# **Zadanie: BIB Biblioteka**

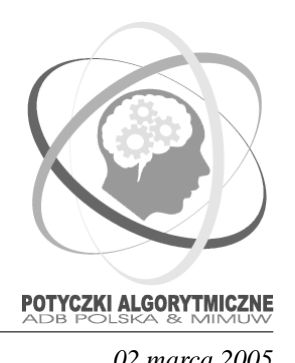

**Tura 2, plik źródłowy** bib. \*, dostępna pamięc 16 MB *O2 marca 2005* 

Podczas wakacji Bajtazar stał się miłośnikiem dobrej literatury. Czytał bardzo dużo książek, które wypożyczał z biblioteki. Pewnego dnia odwiedził go kolega Wyjątek i zainteresował się jedną z wypożyczonych książek. Po długich namowach Bajtazar, niepomny swoich poprzednich problemów z Wyjątkiem, zgodził się wreszcie mu ją pożyczyć.

Wakacje szybko mineły. Rozpoczał się nowy rok szkolny (choć i tak w Bajtocji rozpoczyna się wyjątkowo późno – 10 Terabajta) i nadszedł czas zwrotu książek do biblioteki. Bajtazar przypomniał sobie, że jedną z nich pożyczył Wyjątkowi. Kiedy poprosił go o jej zwrot, ten przyznał się, że podczas pobytu w Kurorcie zgubił ją bawiąc się na Lollobrygidzie. Bardzo to zmartwiło biednego Bajtazara, bo wiedział, że będzie miał w związku z tym wiele nieprzyjemności.

Kiedy opowiedział o wszystkim paniom w Bibliotece, te zdecydowały, że za swoje lekkomyślne zachowanie będzie musiał ponieść karę i kazały mu przyjść w 0110 (odpowiednik naszej soboty), aby pomóc im w sortowaniu kart bibliotecznych. Jako, że kilku kolegów Bajtazara już odbyło taką karę, to karty znajdują się w wielu posortowanych plikach o różnych rozmiarach, a zadaniem Bajtazara jest połaczyć je w jeden plik.

Ponieważ Bajtazar wcześniej zaplanował już sobie ten dzień, a jednocześnie nie chce znów zawieść pań bibliotekarek, musisz mu pomóc napisać program, który pozwoli mu ustalić, jak wiele czasu zajmie sortowanie kart oraz wyznaczyć stosowną kolejność łączenia plików, tak aby mógł to zrobić jak najszybciej.

Bajtazar może naraz scalić tylko dwa pliki kart. Dla uproszczenia przyjmujemy, że czas scalania dwóch plików jest równy sumie ich długości.

#### **Zadanie**

Napisz program, który:

- wczyta:
	- **–** liczb˛e plików kart bibliotecznych, które nalezy scali ˙ c w jeden uporz ˛adkowany plik, ´
	- **–** długosci plików, ´
- obliczy:
	- $-$  minimalny łączny czas uporządkowania kart w bibliotece,
	- **–** kolejnos´c ł ˛aczenia plików kart daj ˛ac ˛a ten czas, ´
- wypisze wynik.

#### **Wejscie ´**

Wejście składa się z dokładnie dwóch wierszy. Pierwszy wiersz zawiera liczbę *n* (2 ≤ *n* ≤ 100000) plików do scalenia, w drugim wierszu znajduje się *n* liczb  $s_1, s_2, ..., s_n$ , poodzielnanych pojedynczymi znakami odstępu, gdzie  $s_i$  oznacza długość pliku o numerze  $i$  ( $1 \leq s_i \leq 10000$ ).

## **Wyjscie ´**

Twój program powinien wypisać *n* wierszy. Wiersz pierwszy powinien zawierać dokładnie jedną liczbę równą minimalnemu czasowi potrzebnemu do scalenia wszystkich plików w jeden. Każdy z następnych wierszy odpowiada łączeniu dwóch plików. Wiersz o numerze *i* + 1 (1 ≤ *i* ≤ *n*−1), powinien zawierać dwie liczby całkowite  $k_i, l_i$  oddzielone pojedynczym odstępem,  $1 \leq k_i < l_i \leq n$ . Liczby te mówią, że w *i*-tym kroku Bajtazar scala dwa pliki o numerach *k<sup>i</sup>* oraz *l<sup>i</sup>* . Nowo powstały plik otrzymuje numer *k<sup>i</sup>* , a jego długos´c jest ´ równa sumie długości plików  $k_i$  oraz  $l_i$ .

Jeśli isnieje wiele optymalnych kolejności łączenia plików, Twój program powinien wypisać tylko jedną z nich.

### **Przykład**

Dla danych wejsciowych: ´ 4 1 2 4 7 poprawnym wynikiem jest: 24 1 2 1 3 1 4